## **The Java BiFunction Functional** Interface: Case Study ex11

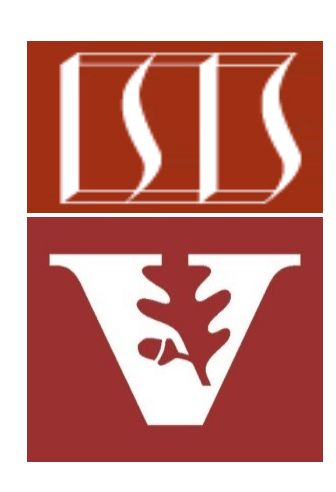

Douglas C. Schmidt d.schmidt@vanderbilt.edu www.dre.vanderbilt.edu/~schmidt

Professor of Computer Science

Institute for Software Integrated Systems

Vanderbilt University Nashville, Tennessee, USA

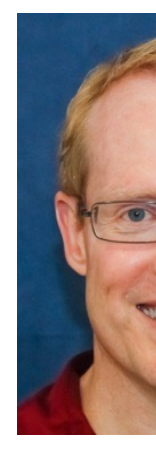

## Learning Objectives in this Part of the Less

• Know how the Java BiFunction functional interface can be used to replace all the values of all keys in a ConcurrentHashMap

**var stoogeMap =** *makeMap***();**

System.out.println(stoogeM

for (Map.Entry<String, Int entry : stoogeMap.ent **entry.setValue (entry.getValue() - 30);**

System.out.println(stoogeM

**stoogeMap =** *makeMap***();**

stoogeMap.replaceAll  $((k, v) \rightarrow v)$ 

See docs.oracle.com/javase/8/docs/api/java/util/function/BiFuncti

## Applying the Java BiFunction Functional Interface

## Ap[plying the Java BiFunction](https://github.com/douglascraigschmidt/ModernJava/tree/main/FP/ex11) Functional Inter

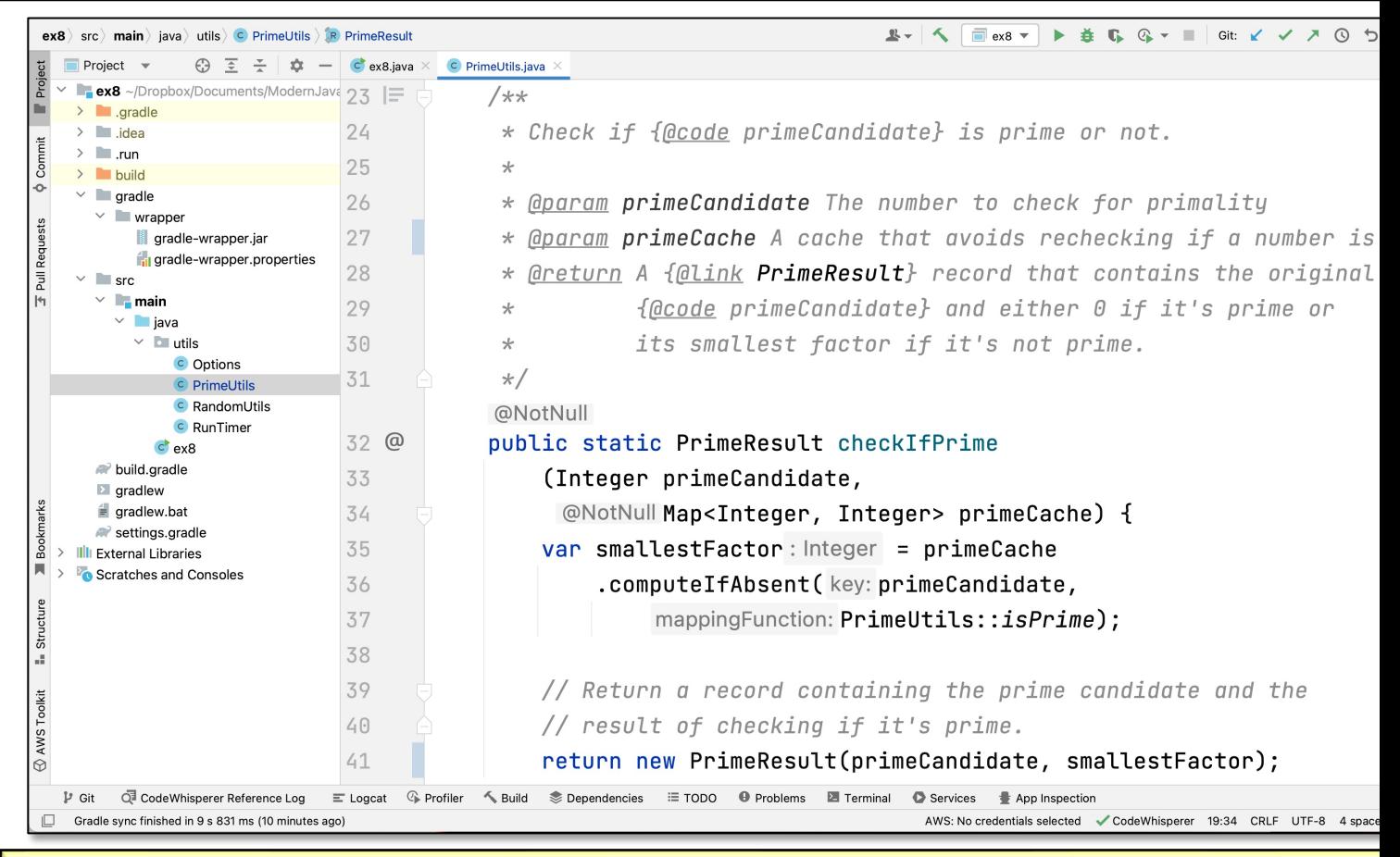

See github.com/douglascraigschmidt/ModernJava/tree/main/FP

End of the Java BiFunction Functional Interface: Case Study ex10